## **2ª. Olimpiada Mexicana de Informática 1997**

# **Superconejo**

## **Descripción**

Un campo está dividido en M secciones horizontales por N secciones verticales ( $2 = M$ ,  $N =$ 100).

Los saltos de un *superconejo* de una sección a otra de este campo se pueden ver como un movimiento de P secciones en una dirección horizontal o vertical seguido de un movimiento de Q secciones en dirección perpendicular a la seleccionada anteriormente. Cuando se mueve horizontalmente lo puede hacer hacia la izquierda o hacia la derecha y cuando se mueve verticalmente lo puede hacer hacia arriba o hacia abajo.

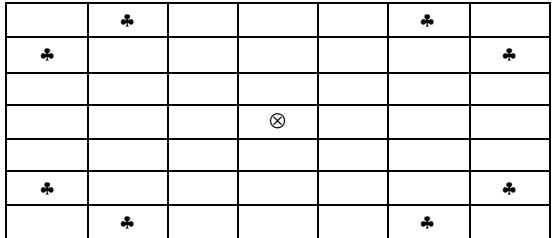

Fig.1 Saltos de un Superconejo con P=2 y Q=3.

## **Subproblema A**

Colocamos un superconejo en la sección (X,Y) y queremos que llegue a otra sección distinta (U,V) (1  $= X$ , U M y 1 = Y, V = N), usando los saltos descritos anteriormente. Determina la cantidad mínima S de saltos que se necesitan para lograr el objetivo.

## **Subproblema B**

Calcula el número total T de secciones a las que puede llegar el superconejo si comienza a saltar desde la sección (X,Y).

Por ejemplo, considera un campo de 7 secciones horizontales por 4 secciones verticales. El superconejo se encuentra en la sección (3,1) y queremos que llegue a la sección (4,3). Usando saltos de 2 por 3 secciones se requieren 3 de ellos, y se puede llegar a un total de 14 secciones.

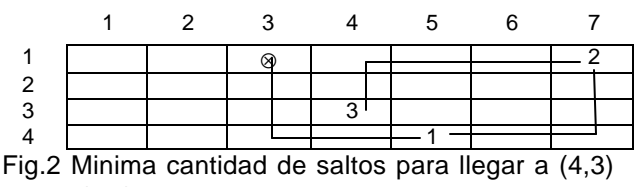

desde (3,1).

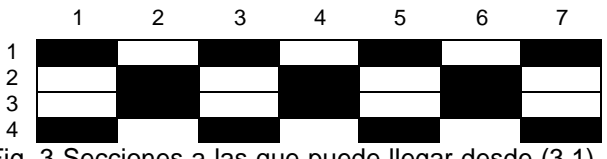

#### Fig. 3 Secciones a las que puede llegar desde (3,1).

### **Entrada**

En el archivo de texto INPUT.TXT encontrarás M y N en la primera línea, P y Q en la segunda línea, X y Y en la tercera línea y U y V en la cuarta línea.

#### **Salida**

En el archivo de texto OUTPUT.TXT debes escribir S en la primera línea y T en la segunda línea.

#### **Ejemplo**

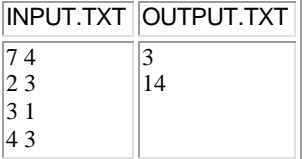